Лабораторная работа №2 Тема: Клавиатура. Назначение клавиш. Цель работы: приобрести навыки работы с клавиатурой. Предварительная подготовка: спец. дисциплины «Информатика» Количество часов: 2 часа Оборудование: Персональный компьютер. Краткая теория

## Клавиатура

Клавиатура компьютера является одним из основных устройств ввода информации и команд на ее обработку. Группы клавиш приведены на рис. 2.1.

Алфавитно-цифровые клавиши. Буквенные клавиши в нижнем регистре печатают строчные буквы, а в верхнем регистре (при нажатой клавише Shift) печатают прописные (заглавные) буквы. Цифровые клавиши в нижнем регистре печатают цифры, а в верхнем символы. Если возникает необходимость напечатать несколько прописных букв подряд, то удобнее включить режим фиксации прописных букв (нажать клавишу Caps Loсk). Переход в нижний регистр – повторное нажатие этой же клавиши. Действие клавиши CAPS LOCK на цифровые клавиши не распространяется. Переход в русский алфавит и обратно осуществляется нажатием двух клавиш SHIFT, или какой-нибудь комбинацией из клавиш SHIFT, ALT, CTRL в зависимости от установки программы-русификатора.

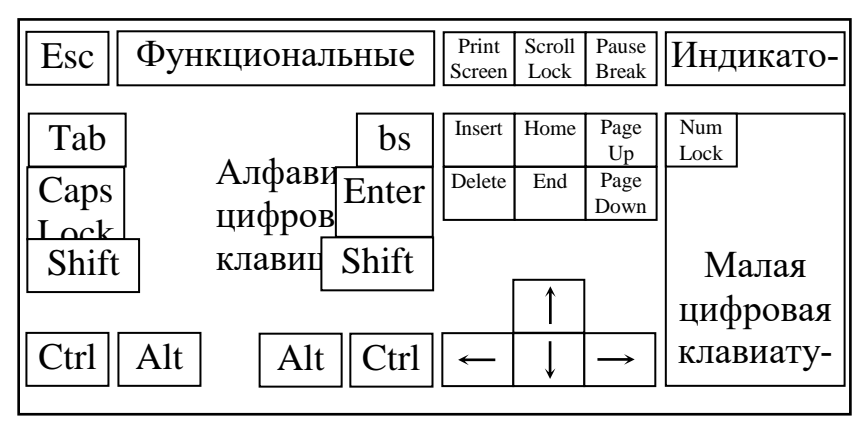

Рис. 2.1. Клавиатура персонального компьютера

Функциональные клавиши свое назначение меняют в зависимости от текущей прикладной программы. Клавиша F1 почти всегда подсказка, а клавиша F10 – выход.

Esc (escape) - используется для прекращения выполнения команды.

Курсор – указатель места на экране, где будет происходить действие. Он имеет вид мерцающей черточки или прямоугольника.

Tab передвигает курсор вправо на несколько позиций.

Ctrl включает управляющий режим, при котором клавиши выполняют не ввод литер, а команды или функции.

Alt всегда используется с другими клавишами для выполнения команд или функций.

Enter используется для завершения ввода команды.

BackSpace (bs, в некоторых клавиатурах $\leftarrow$ ) расположена выше клавиши Enter. При нажатии на эту клавишу курсор перемещается на позицию влево, стирая находящийся там символ.

Print Screen позволяет вывести на принтер содержимое экрана.

Insert меняет режим ввода символов в ранее набранный текст: ввод с раздвижкой символов (вставка) или ввод с заменой символов (замена).

Delete удаляет символ, находящийся над курсором, со сдвигом остального текста на позицию влево.

Клавиатура со стрелками предназначена для перемещения курсора в указанном направлении.

Scroll Lock переключает клавиши со стрелками в такой режим, при котором они перемещают вниз-вверх не курсор, а сам текст. Обычно эта клавиша программируется для выполнения других функций и редко соответствует первоначальному назначению.

Pause/Break временно приостанавливает выполнение программы. Для продолжения следует нажать любую клавишу. CTRL+BREAK прерывает выполнение программы.

Home перемещает курсор в начало строки.

End перемещает курсор в конец строки.

Page Up перемещает курсор на страницу вверх.

Page Down перемещает курсор на страницу вниз.

Малая цифровая клавиатура является дублирующей и удобна при вводе чисел.

NumLock переключает режимы малой цифровой клавиатуры. При включенном соответствующем световом индикаторе будут печататься цифры. При выключенном индикаторе клавиши малой цифровой клавиатуры управляют курсором.

Задания.

1. Ознакомиться с теоретическим материалом.

2. Запустить любой текстовый редактор и набрать следующий текст:

Ада — [английская](http://ru.wikipedia.org/wiki/%D0%92%D0%B5%D0%BB%D0%B8%D0%BA%D0%BE%D0%B1%D1%80%D0%B8%D1%82%D0%B0%D0%BD%D0%B8%D1%8F) женщина-математик. Известна, прежде всего, созданием описания [вычислительной машины,](http://ru.wikipedia.org/wiki/%D0%92%D1%8B%D1%87%D0%B8%D1%81%D0%BB%D0%B8%D1%82%D0%B5%D0%BB%D1%8C%D0%BD%D0%B0%D1%8F_%D0%BC%D0%B0%D1%88%D0%B8%D0%BD%D0%B0) проект которой был разработан [Чарльзом Бэббиджем.](http://ru.wikipedia.org/wiki/%D0%91%D1%8D%D0%B1%D0%B1%D0%B8%D0%B4%D0%B6,_%D0%A7%D0%B0%D1%80%D0%BB%D1%8C%D0%B7) Составила первую в мире программу (для этой машины). Ввела в употребление термины [«цикл»](http://ru.wikipedia.org/wiki/%D0%A6%D0%B8%D0%BA%D0%BB_%28%D0%BF%D1%80%D0%BE%D0%B3%D1%80%D0%B0%D0%BC%D0%BC%D0%B8%D1%80%D0%BE%D0%B2%D0%B0%D0%BD%D0%B8%D0%B5%29) и [«рабочая ячейка»](http://ru.wikipedia.org/w/index.php?title=%D0%A0%D0%B0%D0%B1%D0%BE%D1%87%D0%B0%D1%8F_%D1%8F%D1%87%D0%B5%D0%B9%D0%BA%D0%B0&action=edit&redlink=1), считается первым программистом.

## Ада Лавлейс

Родилась [10 декабря](http://ru.wikipedia.org/wiki/10_%D0%B4%D0%B5%D0%BA%D0%B0%D0%B1%D1%80%D1%8F) 1815 [года,](http://ru.wikipedia.org/wiki/1815_%D0%B3%D0%BE%D0%B4) была единственным законнорожденным ребёнком английского [поэта](http://ru.wikipedia.org/wiki/%D0%9F%D0%BE%D1%8D%D1%82) [Джорджа Гордона Байрона](http://ru.wikipedia.org/wiki/%D0%91%D0%B0%D0%B9%D1%80%D0%BE%D0%BD,_%D0%94%D0%B6%D0%BE%D1%80%D0%B4%D0%B6_%D0%93%D0%BE%D1%80%D0%B4%D0%BE%D0%BD) и его [жены](http://ru.wikipedia.org/wiki/%D0%96%D0%B5%D0%BD%D0%B0) Анны Изабеллы Байрон (Анабеллы). Анна Изабелла Байрон в лучшие дни своей семейной жизни за своё увлечение [математикой](http://ru.wikipedia.org/wiki/%D0%9C%D0%B0%D1%82%D0%B5%D0%BC%D0%B0%D1%82%D0%B8%D0%BA%D0%B0) получила от [мужа](http://ru.wikipedia.org/wiki/%D0%9C%D1%83%D0%B6)

прозвище «Королева Параллелограммов». В первый и последний раз Байрон

видел свою дочь через месяц после рождения. [21 апреля](http://ru.wikipedia.org/wiki/21_%D0%B0%D0%BF%D1%80%D0%B5%D0%BB%D1%8F) [1816](http://ru.wikipedia.org/wiki/1816_%D0%B3%D0%BE%D0%B4) года Байрон подписал официальный развод и навсегда покинул Англию.

Когда Аде исполнилось семнадцать лет, она смогла выезжать в свет и была представлена королю и королеве. Имя [Чарльза Бэббиджа](http://ru.wikipedia.org/wiki/%D0%91%D1%8D%D0%B1%D0%B1%D0%B8%D0%B4%D0%B6,_%D0%A7%D0%B0%D1%80%D0%BB%D1%8C%D0%B7) юная мисс Байрон впервые услышала за обеденным столом от Мэри Соммервиль. Спустя несколько недель, [5 июня](http://ru.wikipedia.org/wiki/5_%D0%B8%D1%8E%D0%BD%D1%8F) 1833 [года,](http://ru.wikipedia.org/wiki/1833_%D0%B3%D0%BE%D0%B4) они впервые увиделись. Чарльз Бэббидж в момент их знакомства был профессором на кафедре математики [Кэмбриджского](http://ru.wikipedia.org/wiki/%D0%9A%D0%B5%D0%BC%D0%B1%D1%80%D0%B8%D0%B4%D0%B6%D1%81%D0%BA%D0%B8%D0%B9_%D1%83%D0%BD%D0%B8%D0%B2%D0%B5%D1%80%D1%81%D0%B8%D1%82%D0%B5%D1%82)

[университета](http://ru.wikipedia.org/wiki/%D0%9A%D0%B5%D0%BC%D0%B1%D1%80%D0%B8%D0%B4%D0%B6%D1%81%D0%BA%D0%B8%D0%B9_%D1%83%D0%BD%D0%B8%D0%B2%D0%B5%D1%80%D1%81%D0%B8%D1%82%D0%B5%D1%82) — как сэр [Исаак Ньютон](http://ru.wikipedia.org/wiki/%D0%9D%D1%8C%D1%8E%D1%82%D0%BE%D0%BD,_%D0%98%D1%81%D0%B0%D0%B0%D0%BA) за полтора века до него.

В 1835 году мисс Байрон вышла замуж за 29-летнего [Уильяма Кинга,](http://ru.wikipedia.org/wiki/%D0%9A%D0%B8%D0%BD%D0%B3,_%D0%A3%D0%B8%D0%BB%D1%8C%D1%8F%D0%BC) 8 го [барона](http://ru.wikipedia.org/wiki/%D0%91%D0%B0%D1%80%D0%BE%D0%BD) [Кинга,](http://ru.wikipedia.org/wiki/%D0%9A%D0%B8%D0%BD%D0%B3) который вскоре унаследовал [титул](http://ru.wikipedia.org/wiki/%D0%A2%D0%B8%D1%82%D1%83%D0%BB) лорда [Лавлейса.](http://ru.wikipedia.org/wiki/%D0%9B%D0%B0%D0%B2%D0%BB%D0%B5%D0%B9%D1%81) У них было трое.

В 1842 году [Чарльз Бэббидж](http://ru.wikipedia.org/wiki/%D0%A7%D0%B0%D1%80%D0%BB%D1%8C%D0%B7_%D0%91%D1%8D%D0%B1%D0%B1%D0%B8%D0%B4%D0%B6) был приглашен в Туринский университет провести семинар о своей аналитической машине. [Луиджи Менабреа,](http://ru.wikipedia.org/w/index.php?title=%D0%9B%D1%83%D0%B8%D0%B4%D0%B6%D0%B8_%D0%9C%D0%B5%D0%BD%D0%B0%D0%B1%D1%80%D0%B5%D0%B0&action=edit&redlink=1) Юный итальянский инженер, и будущий премьер-министр Италии, записал лекцию на французском, и впоследствии она была опубликована в Общественной Библиотеке Женевы в октябре того же года. Бэббидж попросил графиню Лавлейс перевести записи Менабреа на английский и сопроводить текст комментариями. Леди Лавлейс потратила больше года на эту работу, после чего труды были опубликованы под акронимом ААЛ и оказались более обширными, чем записи Менабреа. В одном из своих комментариев Ада описывает алгоритм вычисления [Чисел Бернулли](http://ru.wikipedia.org/wiki/%D0%A7%D0%B8%D1%81%D0%BB%D0%B0_%D0%91%D0%B5%D1%80%D0%BD%D1%83%D0%BB%D0%BB%D0%B8) на аналитической машине. Было признано, что это первая программа, специально реализованная для воспроизведения на компьютере, и по этой причине Ада Лавлейс считается первым программистом, несмотря на то, что машина Бэббиджа так и не была сконструирована при жизни Леди.

Контрольные вопросы

- 1. Охарактеризуйте группы клавиш клавиатуры.
- 2. Перечислите и продемонстрируйте горячие клавиши.
- 3. Какие виды клавиатур вы знаете?